# C++11 Smart Pointers and Algorithms

Howard Hinnant May 16, 2012

Wednesday, May 16, 12

#### Outline

- unique\_ptr • shared\_ptr
- algorithms

#### Outline

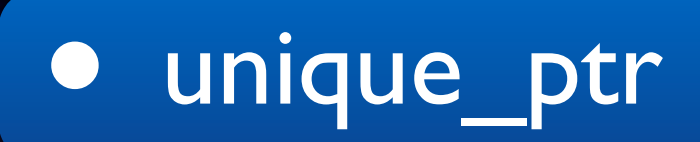

- shared\_ptr
- algorithms

#### • It is just like auto\_ptr.

#### • It is just like auto\_ptr.

• But better.

• Almost anything you can do with auto\_ptr, you can do with unique\_ptr using the same syntax:

```
auto_ptr<int>
factory(int i)
\left\{ \right. return auto_ptr<int>(new int(i));
}
```
• Almost anything you can do with auto\_ptr, you can do with unique\_ptr using the same syntax:

```
unique_ptr<int>
factory(int i)
\big\{ return unique_ptr<int>(new int(i));
}
```
• Almost anything you can do with auto\_ptr, you can do with unique\_ptr using the same syntax:

void client(auto\_ptr<int> p)  $\left\{ \right.$  // Ownership transferred into client } // int\* deleted here

• Almost anything you can do with auto\_ptr, you can do with unique\_ptr using the same syntax:

void client(unique\_ptr<int> p)  $\left\{ \right.$  // Ownership transferred into client } // int\* deleted here

• Almost anything you can do with auto\_ptr, you can do with unique\_ptr using the same syntax:

```
void test()
\{auto_ptr<int> p = factor(y(2);/7 *p == 2
     p.reset(new int(3));
    // *p == 3
     client(factory(4));
}
```
• Almost anything you can do with auto\_ptr, you can do with unique\_ptr using the same syntax:

```
void test()
\{unique_ptr<int> p = factor(y(2);1/ *p == 2
     p.reset(new int(3));
    7 / *p == 3 client(factory(4));
}
```
#### • Ok, so what is the point of unique\_ptr?

• It is both easy and common to write generic code that looks like this:

It is both easy and common to write generic code that looks like this:

```
template <class T>
void foo(T t)
\{T copy_of_t = t;
    assert(copy_of_t == t);
}
```
This assert is most often implicit in the code logic (not a literal explicit assert).

- It is both easy and common to write generic code that looks like this:
- Early implementations of sort did just this by copying the pivot element from the sequence, with the subsequent logic assuming this was a copy.

```
template <class I>
void sort(I first, I last)
\{ // ...
    value_t ype pivot = *middle; // ...
}
```
- It is both easy and common to write generic code that looks like this:
- Early implementations of sort did just this by copying the pivot element from the sequence, with the subsequent logic assuming this was a copy.
	- Sorting sequences of auto\_ptr subsequently failed at run time because the expression that looked like a copy was really a move.

• In order to be safely usable in generic code, copying must have copy syntax, and moving must have some **other** syntax.

- In order to be safely usable in generic code, copying must have copy syntax, and moving must have some **other** syntax.
- auto\_ptr is unsafe because it moves with copy syntax. It is now deprecated.

- In order to be safely usable in generic code, copying must have copy syntax, and moving must have some **other** syntax.
- auto\_ptr is unsafe because it moves with copy syntax. It is now deprecated.
- unique\_ptr will not compile if copy syntax is used. But it can be moved with syntax that can not be mistaken for a copy.

- unique\_ptr is a "move-only" type.
	- It can not be copied, but it can be moved.

• unique ptr is a "move-only" type.

• It can not be copied, but it can be moved.

#### unique\_ptr<int> p1(new int(3)); unique\_ptr<int>  $p2 = p1$ ; // Does not compile!

• unique ptr is a "move-only" type.

• It can not be copied, but it can be moved.

#### $unique\_ptr$   $p2 = std:move(p1);$  // Ok! unique\_ptr<int> p1(new int(3));

• unique ptr is a "move-only" type.

• It can not be copied, but it can be moved.

#### unique\_ptr<int>  $p2 = source()$ ; // Also Ok! unique\_ptr<int> p1(new int(3));

• unique\_ptr<Derived> can convert to unique\_ptr<Base>.

• unique\_ptr<Derived> can convert to unique ptr<Base>.

unique\_ptr<Base> p = source(); unique\_ptr<Derived> source(); // function

~Base() must be virtual

• unique\_ptr has a custom deleter.

unique ptr has a custom deleter.

```
struct close_stream
\left\{ \right.void operator()(std::ofstream* os) const
          \{os\rightarrow close():\}};
typedef unique_ptr<std::ofstream, close_stream> 
          FilePtr;
     point to this and call this at destruction
                                           which does
                                                this
```
Wednesday, May 16, 12

• unique\_ptr has a custom deleter.

typedef unique\_ptr<std::ofstream, close\_stream> FilePtr;

• unique ptr has a custom deleter.

typedef unique\_ptr<std::ofstream, close\_stream> FilePtr;

• FilePtr owns the open state of an ofstream, not the object itself.

• unique\_ptr has a custom deleter.

typedef unique\_ptr<std::ofstream, close\_stream> FilePtr;

#### unique ptr

• unique\_ptr has a custom deleter.

```
typedef unique_ptr<std::ofstream, close_stream> 
          FilePtr;
FilePtr get_log()
\{ static std::ofstream log_file;
     log file.open("log file");
      return FilePtr(&log_file);
}
         void foo()
         \left\{ \right.FilePtr fp = get\_log();
               *fp << "some text\n";
         } // fp->close()
```
• unique\_ptr has a custom deleter.

 $\bullet$  unique ptr has a custom deleter.

• If the deleter is "empty", space for it will be optimized away.

• The default deleters are empty.

• sizeof(unique\_ptr<T>) == sizeof(T\*)

• unique\_ptr has a custom deleter.
$\bullet$  unique ptr has a custom deleter.

• A deleter can be an lvalue reference type.

• This can be useful if you want to keep the state for a deleter in one place.

unique\_ptr<T, MyDeleter&> p(ptr, deleter);

• unique\_ptr has a custom deleter.

• A deleter can be a function pointer.

unique\_ptr has a custom deleter.

• A deleter can be a function pointer.

template <class T> unique\_ptr<char, void(\*)(void\*)> type\_name(const T&)  $\left\{ \right.$  return unique\_ptr<char, void(\*)(void\*)>  $\overline{\phantom{a}}$  \_\_cxa\_demangle(typeid(T).name(), nullptr, nullptr, nullptr), free ); } This will be used to deallocate the memory. This returns malloc'd memory memory.

```
\bullet unique ptr has a custom deleter.
```

```
template <class T>
unique_ptr<char, void(*)(void*)>
type_name(const T&)
\{ return unique_ptr<char, void(*)(void*)>
\overline{\phantom{a}} __cxa_demangle(typeid(T).name(), nullptr,
                         nullptr, nullptr),
       free
     );
}
```
 $\bullet$  unique ptr has a custom deleter.

```
template <class T>
unique_ptr<char, void(*)(void*)>
type_name(const T&)
\left\{ \right.return unique ptr<char, void(*)(void*)>
\overline{\phantom{a}} __cxa_demangle(typeid(T).name(), nullptr,
                          nullptr, nullptr),
        free
    ) ;
}
```
cout  $\lt\lt$  type\_name(x).get()  $\lt\lt'$  '\n';

cout  $\ll$  type\_name(x).get()  $\ll$  '\n';

• compare to:

```
char* name = nullptr;
 try
\{name = <code>__cxa__demandle(typeid(x).name()</code>, <code>nullptr</code>, nullptr, nullptr);
   cout \lt\lt name \lt\lt' '\n';
   free(name);
 }
 catch (...)
\left\{ \right. free(name);
   throw;
}<br>}
```
• unique\_ptr has an array form:

• unique\_ptr has an array form:

unique\_ptr<T[], D>

• unique\_ptr has an array form:

unique\_ptr<T[], D>

• This unique\_ptr does not have operator\*().

• unique\_ptr has an array form:

unique\_ptr<T[], D>

• This unique ptr does not have operator\*(). • Nor will it convert from derived to base.

• unique\_ptr has an array form:

unique\_ptr<T[], D>

• This unique\_ptr does not have operator\*().

• Nor will it convert from derived to base.

• But it does have T& operator [] (size\_t) const.

• unique\_ptr has an array form:

unique\_ptr<T[], D>

- This unique\_ptr does not have operator\*().
- Nor will it convert from derived to base.
- But it does have T& operator [] (size\_t) const.
- The default deleter uses delete<sup>[]</sup>.

unique\_ptr<char[]> p(new char[10]);  $p[0] = 'a';$ 

• unique\_ptr has an array form:

```
template <class T>
unique\_ptr<char[], void(*) (void*)>
type_name(const T&)
\left\{ \right. return unique_ptr<char[], void(*)(void*)>
\overline{\phantom{a}} __cxa_demangle(typeid(T).name(), nullptr,
                           nullptr, nullptr),
        free
      );
}
```
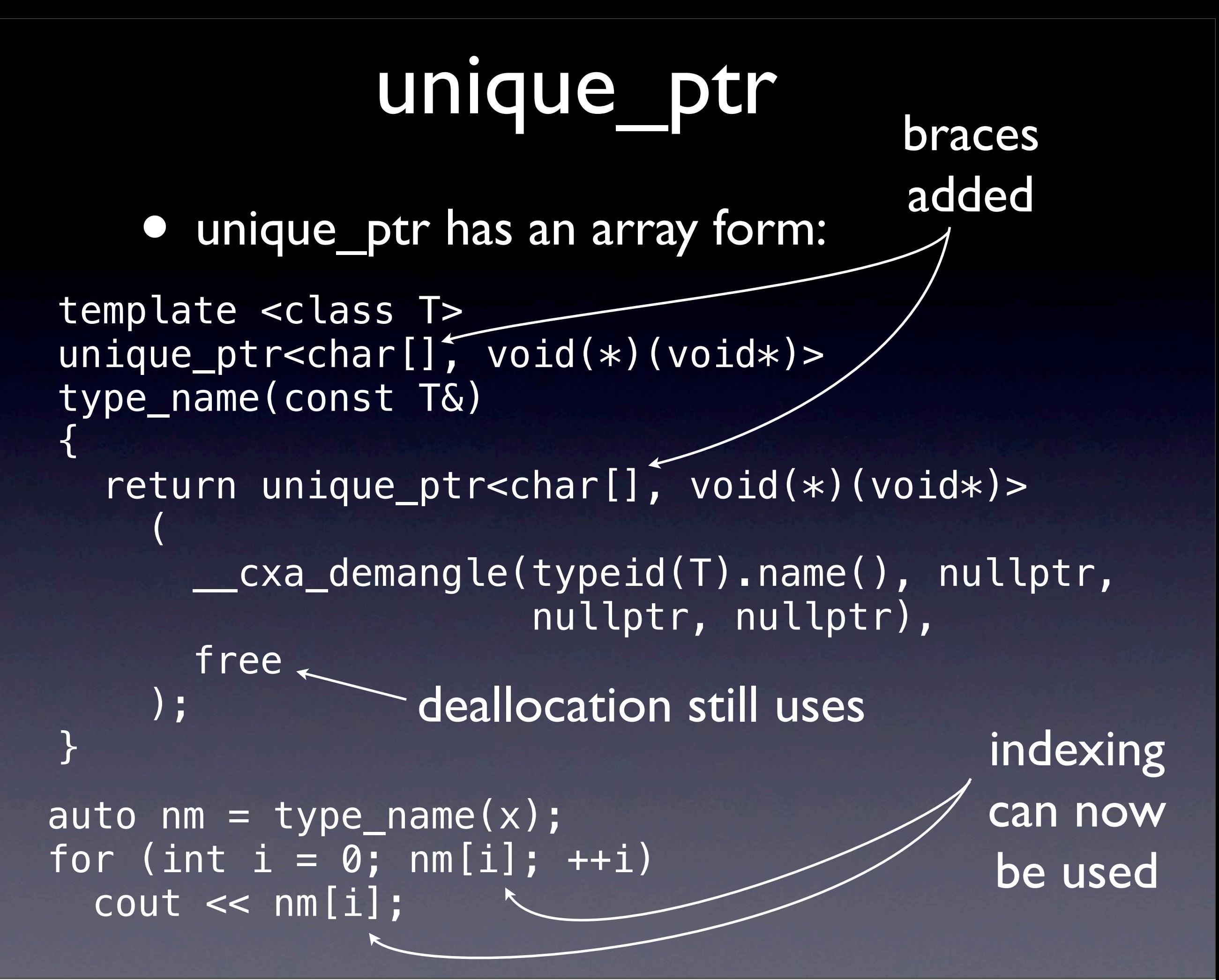

• unique\_ptr has support for incomplete types (useful for pimpl).

• unique\_ptr has support for incomplete types (useful for pimpl).

```
class A
\{ class impl;
     unique_ptr<impl> ptr_;
public:
     A();
     A(A&&);
     A& operator=(A&&);
    \simA();
};
```
• unique\_ptr has support for incomplete types (useful for pimpl).

```
class A::impl {};
```

```
A: A() = default;A: A(A\&&&&=&default;A& A::operator=(A&&) = default;
A::\sim A() = default;
```
• unique\_ptr has support for incomplete types (useful for pimpl).

```
class A::impl {};
```
 $A: A() = default;$  $A: A(\overline{A\&e}) =$  default; A& A::operator=(A&&) = default;  $A::\sim A() =$  default;

• Each special member can be defaulted, but must be outlined into a source once A:: impl is complete.

• unique\_ptr has support for incomplete types (useful for pimpl).

• If you accidentally attempt to do anything with the incomplete A::impl that is not allowed, a compile-time error is guaranteed.

• unique\_ptr has support for custom storage (internal pointer type).

- unique\_ptr has support for custom storage (internal pointer type).
- Use this to put unique\_ptr into process-shared memory, using an "offset ptr" as the storage.

• unique\_ptr has support for custom storage (internal pointer type).

```
• unique_ptr has support for custom 
  storage (internal pointer type).
template <class T>
struct MyDeleter
\{ struct pointer
  \left\{ \right.// emulate a pointer ...
   };
  void operator()(pointer p);
};
unique_ptr<int, MyDeleter<int>> p;
```
• unique\_ptr has support for custom storage (internal pointer type).

unique\_ptr<int, MyDeleter<int>> p;

• unique\_ptr has support for custom storage (internal pointer type).

unique\_ptr<int, MyDeleter<int>> p;

#### unique\_ptr<int, MyDeleter<int>>::pointer is the same type as MyDeleter<int>::pointer

• unique\_ptr has support for custom storage (internal pointer type).

unique\_ptr<int, MyDeleter<int>> p;

#### MyDeleter<int>::pointer

unique\_ptr<int, MyDeleter<int>>::pointer

• unique\_ptr has support for custom storage (internal pointer type).

unique\_ptr<int, MyDeleter<int>> p;

If

unique\_ptr<int, MyDeleter<int>>::pointer is MyDeleter<int>::pointer does not exist, then int\*

```
int main() {
   typedef unique_ptr<int> Ptr;
  Ptr p[] = {Ptr(new int(2))}, Ptr(new int(3)),
             Ptr(new int(1))};
```

```
int main() {
   typedef unique_ptr<int> Ptr;
  Ptr p[] = {Ptr(new int(2))}, Ptr(new int(3)),
              Ptr(new int(1))};
  vector<Ptr> v(make_move_iterator(begin(p)),
                make move iterator(end(p)));
```
#### unique ptr

```
int main() {
   typedef unique_ptr<int> Ptr;
  Ptr p[] = {Ptr(new int(2))}, Ptr(new int(3)),
              Ptr(new int(1))};
  vector<Ptr> v(make_move_iterator(begin(p)),
                make move iterator(end(p)));
  sort(v.begin(), v.end(), [](const Ptr& x,
                                const Ptr& y)
                              \{return *x < *y;\};
```
#### unique ptr

unique\_ptr can be put into containers and manipulated with algorithms.

```
int main() {
   typedef unique_ptr<int> Ptr;
  Ptr p[] = {Ptr(new int(2))}, Ptr(new int(3)),
              Ptr(new int(1))};
  vector<Ptr> v(make_move_iterator(begin(p)),
                make move iterator(end(p)));
  sort(v.begin(), v.end(), [](const Ptr& x,
                                const Ptr& y)
                               {return *x < *y;});
   for (const auto& p : v)
    cout << *p << ';
```
}

 $\overline{\text{cout}} \ll \sqrt{n}$ ;

• Use const unique\_ptr<T> when you want to guarantee that ownership is not transferred out of scope.

• Use const unique\_ptr<T> when you want to guarantee that ownership is not transferred out of scope.

const unique\_ptr<Base> p(new Derived); // ... return p; // Compile-time error

• Use const unique\_ptr<T> when you want to guarantee that ownership is not transferred out of scope.

const unique\_ptr<Base> p(new Derived); // ... swap(p, p2); // Compile-time error

• Use const unique\_ptr<T> when you want to guarantee that ownership is not transferred out of scope.

• const std::unique\_ptr<T> is arguably a better type than boost::scoped\_ptr<T> for guaranteeing that ownership is not transferred out of scope.
- It is safe to do a global search for "auto\_ptr" and replace with "unique\_ptr".
- If the result compiles, you are good to go.

- It is safe to do a global search for "auto\_ptr" and replace with "unique\_ptr".
- If the result compiles, you are good to go.
- If the result does not compile, it probably looks something like this:

 $\overline{p1} = \overline{p2}$ ;

• If the result does not compile, it probably looks something like this:

• If the result does not compile, it probably looks something like this:

**• Try this instead:** 

 $p1 = std:move(p2);$ 

- But inspect the code to see if p2 is inappropriately used afterwords: f(p2);
- Why is f() being called with a movedfrom smart pointer?

• People have confirmed to me that this exercise has found bugs in large projects.

#### Outline

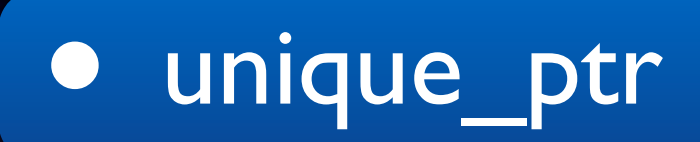

- shared\_ptr
- algorithms

#### Outline

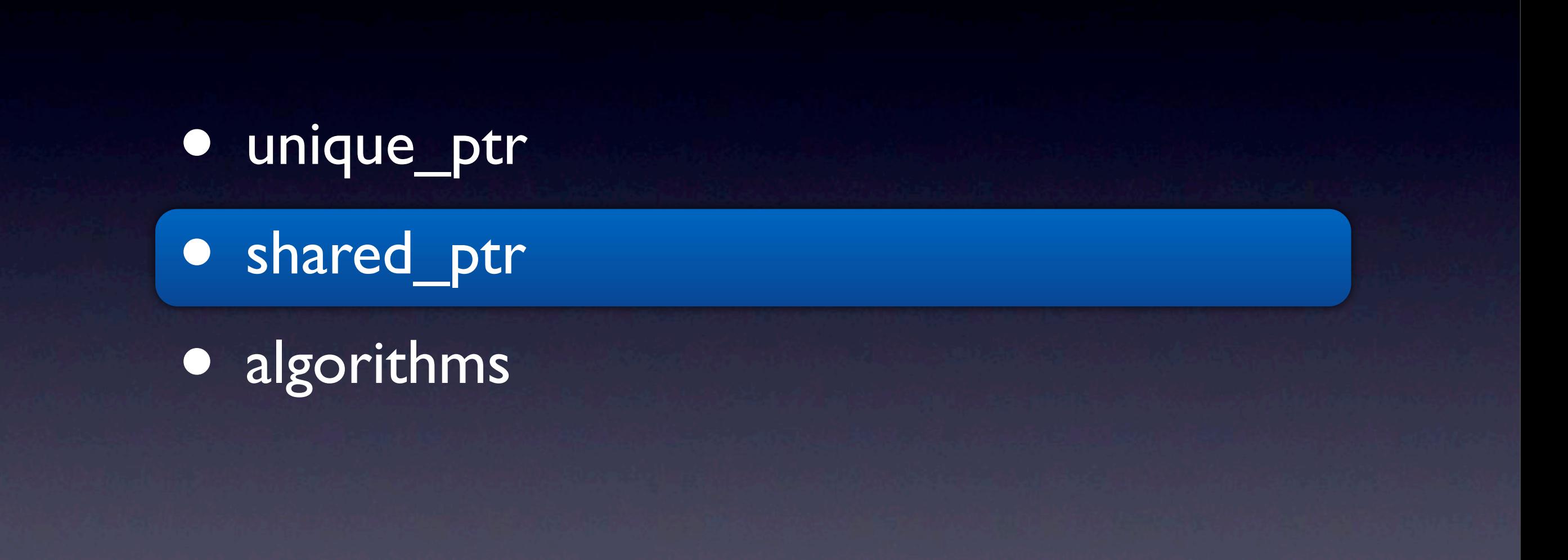

- The most bullet-proof, most functional reference counted pointer.
	- This is the same shared ptr you know and love from boost.

#### • shared\_ptr models shared ownership.

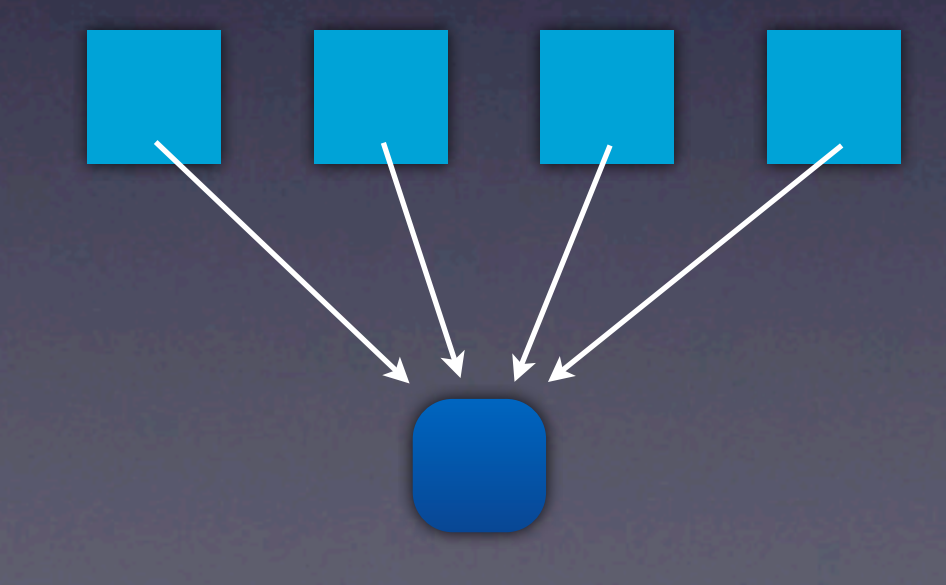

Wednesday, May 16, 12

• shared\_ptr models shared ownership. • unique ptr models unique ownership.

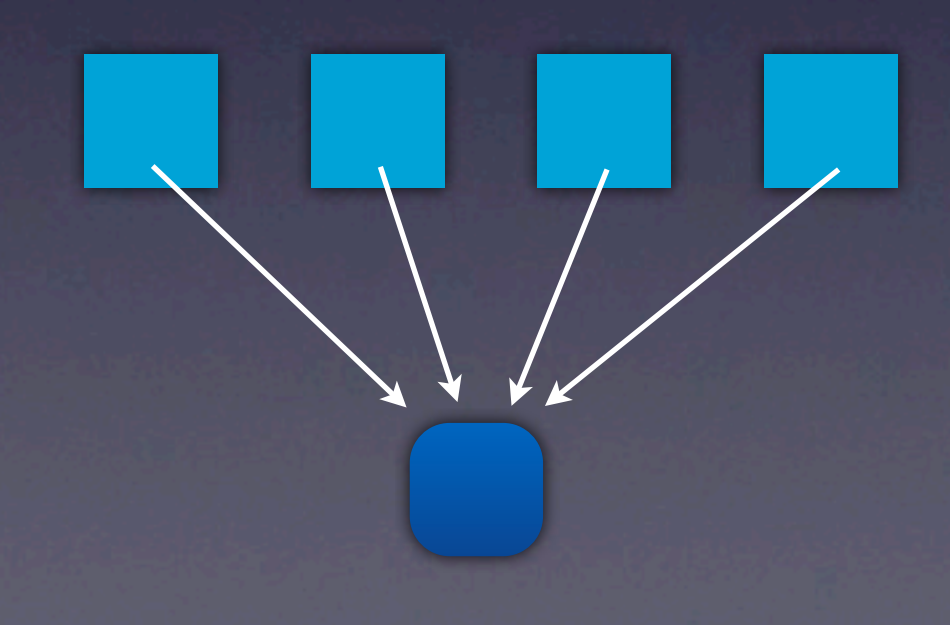

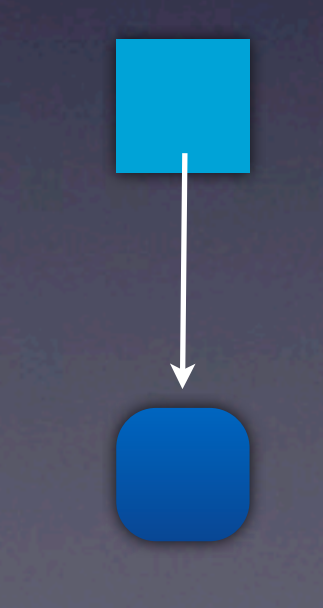

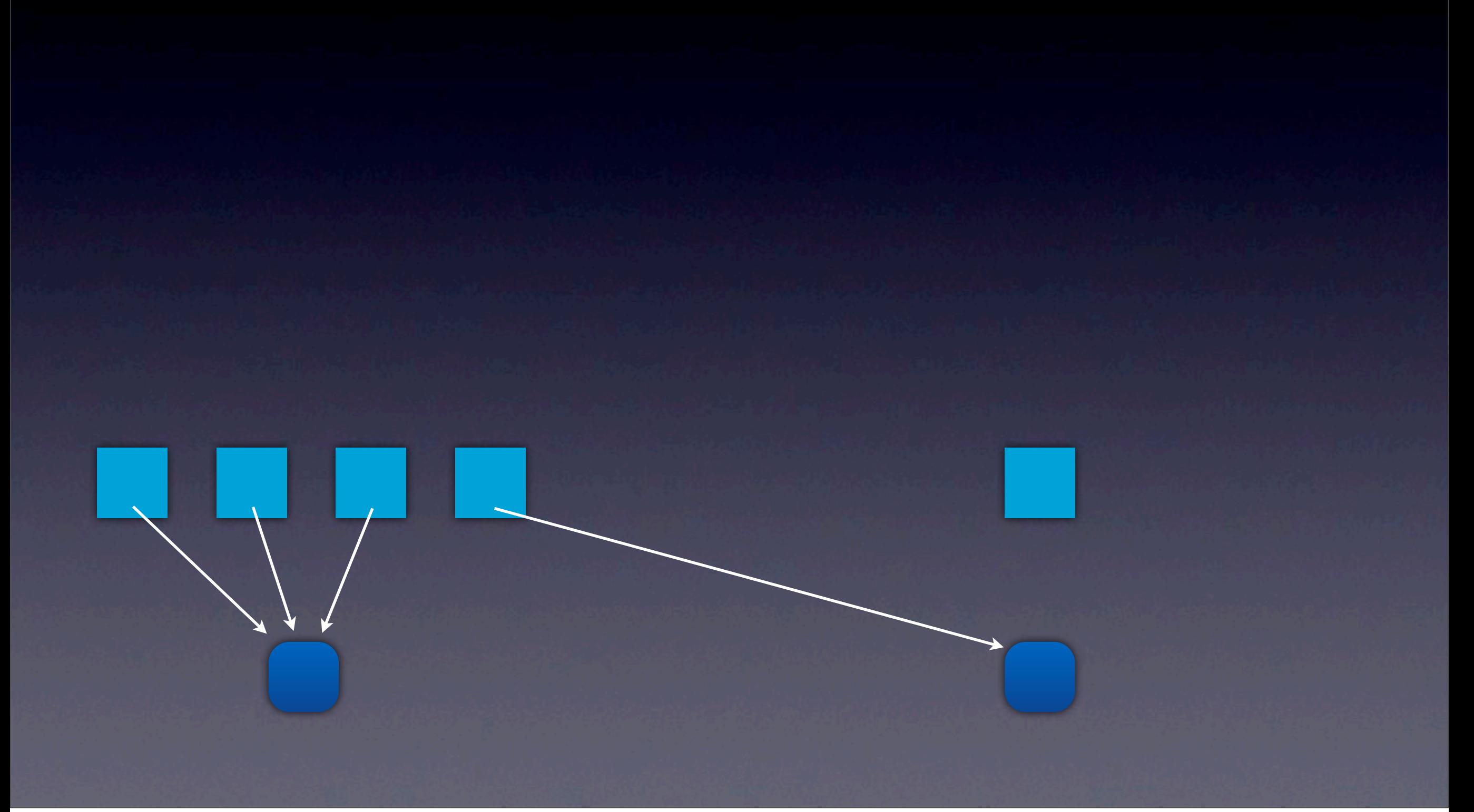

## shared\_ptr

- A unique\_ptr can be converted to a shared\_ptr.
- But not vice-versa.

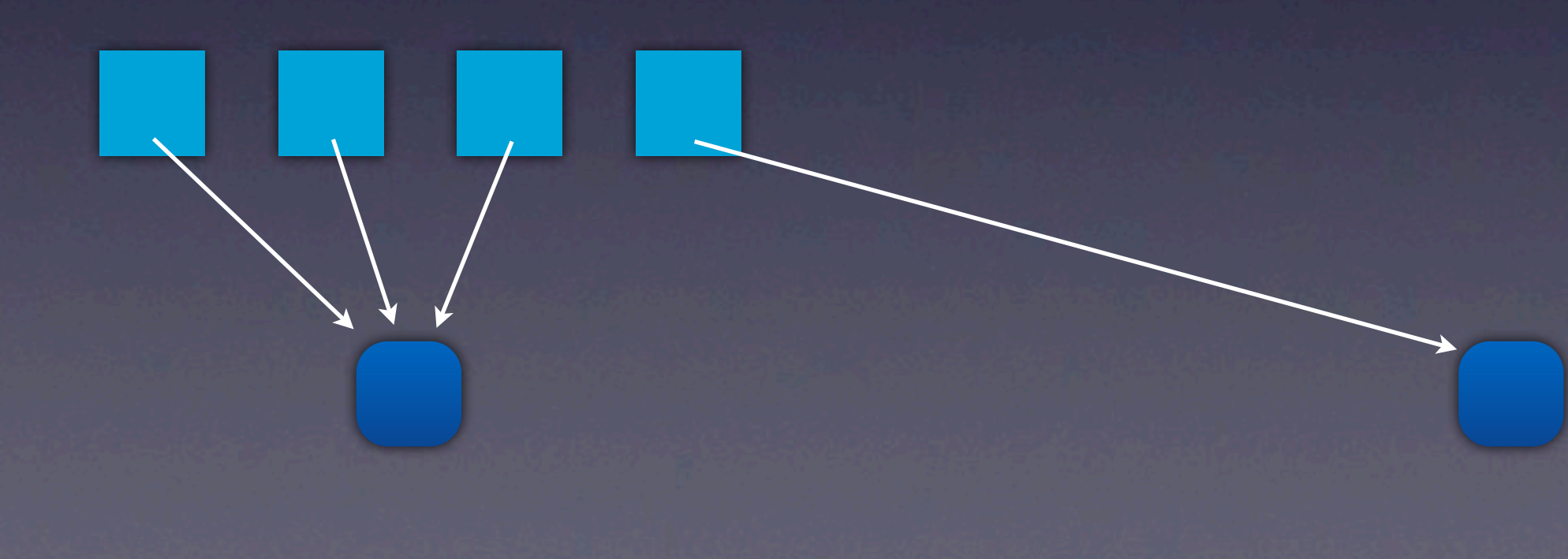

• sizeof(shared\_ptr<T>) == 2 words • sizeof(unique\_ptr<T>) == 1 word

A contrast with unique\_ptr

- Both shared\_ptr and unique\_ptr support custom deleters, but...
	- shared ptr's deleter is not part of its type. It is only specified in a constructor.

• unique ptr's deleter is part of the type. One can optionally specify a deleter in the constructor.

## shared\_ptr

A contrast with unique\_ptr

• Both shared\_ptr and unique\_ptr support custom deleters, but...

- Both shared\_ptr and unique\_ptr support custom deleters, but...
	- Clients of a shared\_ptr factory function do not need to know about the type of the deleter the shared ptr was constructed with.
		- There is only one type of shared\_ptr.

- Both shared\_ptr and unique\_ptr support custom deleters, but...
	- Clients of a shared\_ptr factory function do not need to know about the type of the deleter the shared ptr was constructed with.
		- There is only one type of shared ptr.
	- Clients of a unique\_ptr factory function must know the type of the unique\_ptr's deleter.

- Both shared\_ptr and unique\_ptr support custom deleters, but...
	- Some of the "hidden deleter" abstraction can be gained for unique ptr by using a function pointer for the deleter, and hiding what function it points to:

A contrast with unique\_ptr

- Both shared\_ptr and unique\_ptr support custom deleters, but...
	- Some of the "hidden deleter" abstraction can be gained for unique\_ptr by using a function pointer for the deleter, and hiding what function it points to:

unique\_ptr<T, void(\*)(void\*)> source();

Deallocated by std::free, or maybe something else?

## shared\_ptr

A contrast with unique\_ptr

• Both shared\_ptr and unique\_ptr support custom deleters, but...

- Both shared\_ptr and unique\_ptr support custom deleters, but...
	- The shared ptr "type-erased" deleter design requires that the deleter be stored on the heap.
		- shared ptr<T>(new T) requires two allocations: one for the T and one for the control block holding the deleter.

- Both shared\_ptr and unique\_ptr support custom deleters, but...
	- The unique ptr deleter is stored in the pointer itself.
		- unique\_ptr<T>(new T) requires only one allocation.

- Both shared\_ptr and unique\_ptr support custom deleters, but...
	- Use of make shared<T>(Args...) can reduce the number of allocations required to construct a shared\_ptr down to one.
	- There is no make unique<T>(Args...) at this time...

## shared\_ptr

- shared\_ptr<T[]> is not supported at this time.
	- But you can use a custom deleter to get the right deallocation:

A contrast with unique\_ptr

- shared\_ptr<T[]> is not supported at this time.
	- But you can use a custom deleter to get the right deallocation:

shared\_ptr<T> p(new T[3], default\_delete<T[]>());

#### shared\_ptr Ownership cycles

• Cyclic ownership is a constant danger when reference counted pointers are used indiscriminately.

#### shared\_ptr Ownership cycles

• Cyclic ownership is a constant danger when reference counted pointers are used indiscriminately.

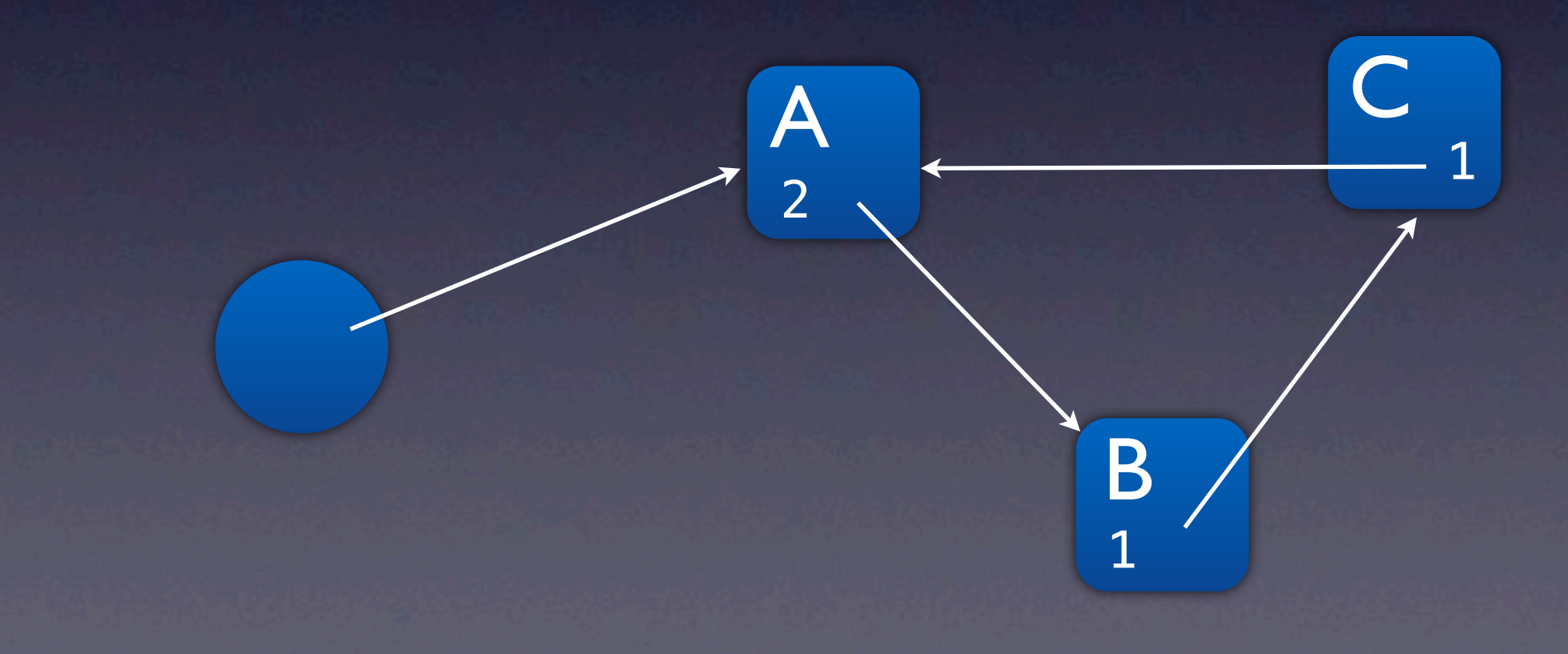

#### shared ptr Ownership cycles

• Cyclic ownership is a constant danger when reference counted pointers are used indiscriminately.

A cycle can not be deleted because there is always a reference count keeping everything alive.

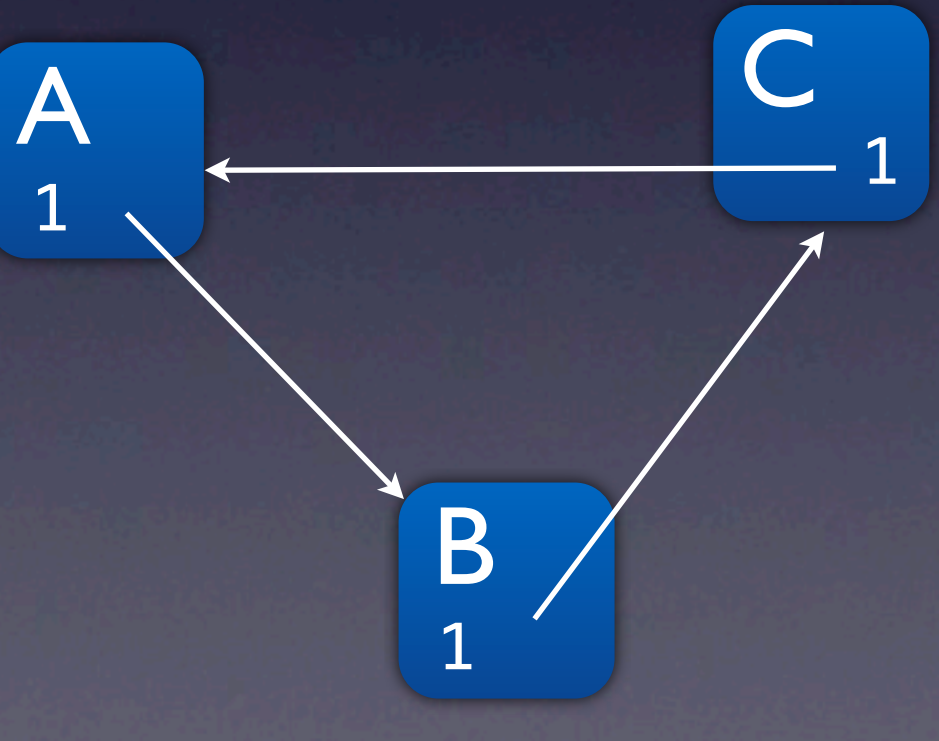

## shared\_ptr

#### Ownership cycles

- The solution is to use weak\_ptr to break the cycle.
- weak ptr does not own what it points to.
- weak ptr knows when its pointee gets deleted.

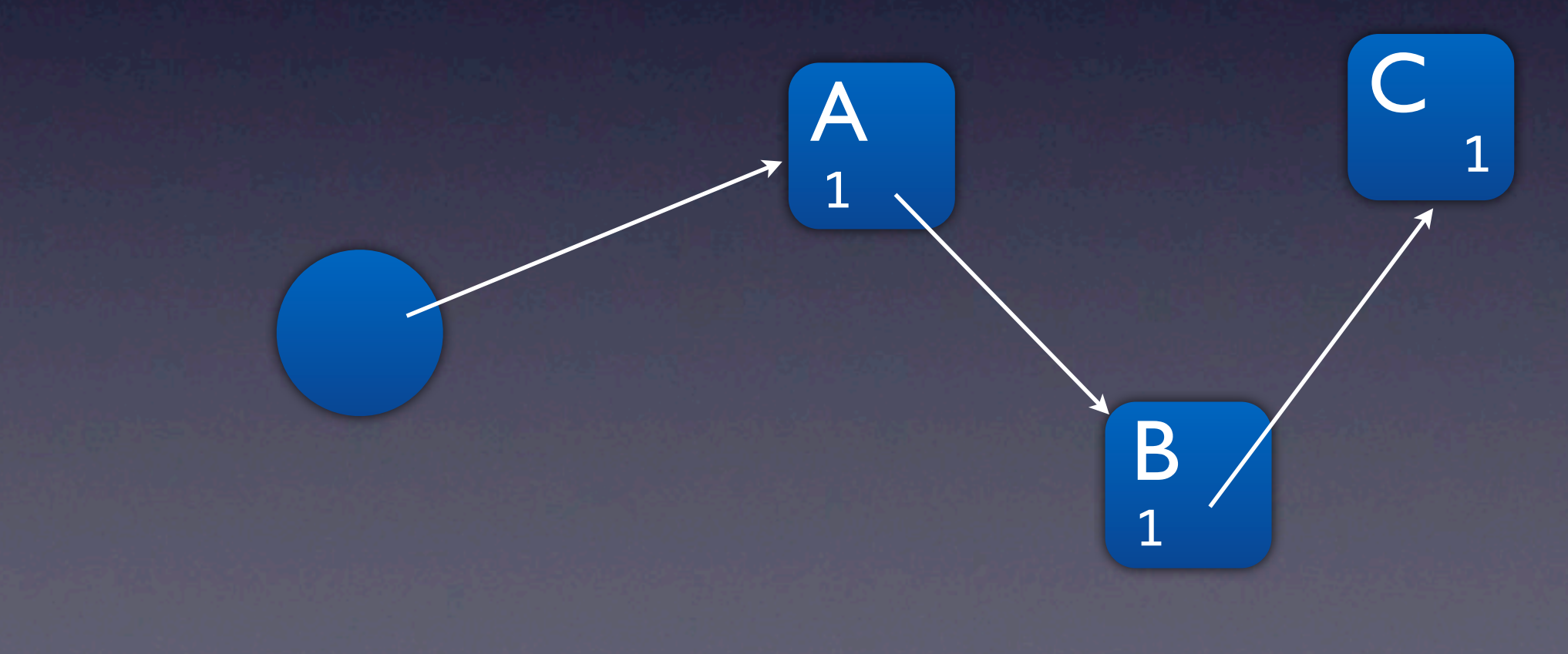

## shared\_ptr

#### Ownership cycles

- The solution is to use weak\_ptr to break the cycle.
- weak ptr does not own what it points to.
- weak ptr knows when its pointee gets deleted.

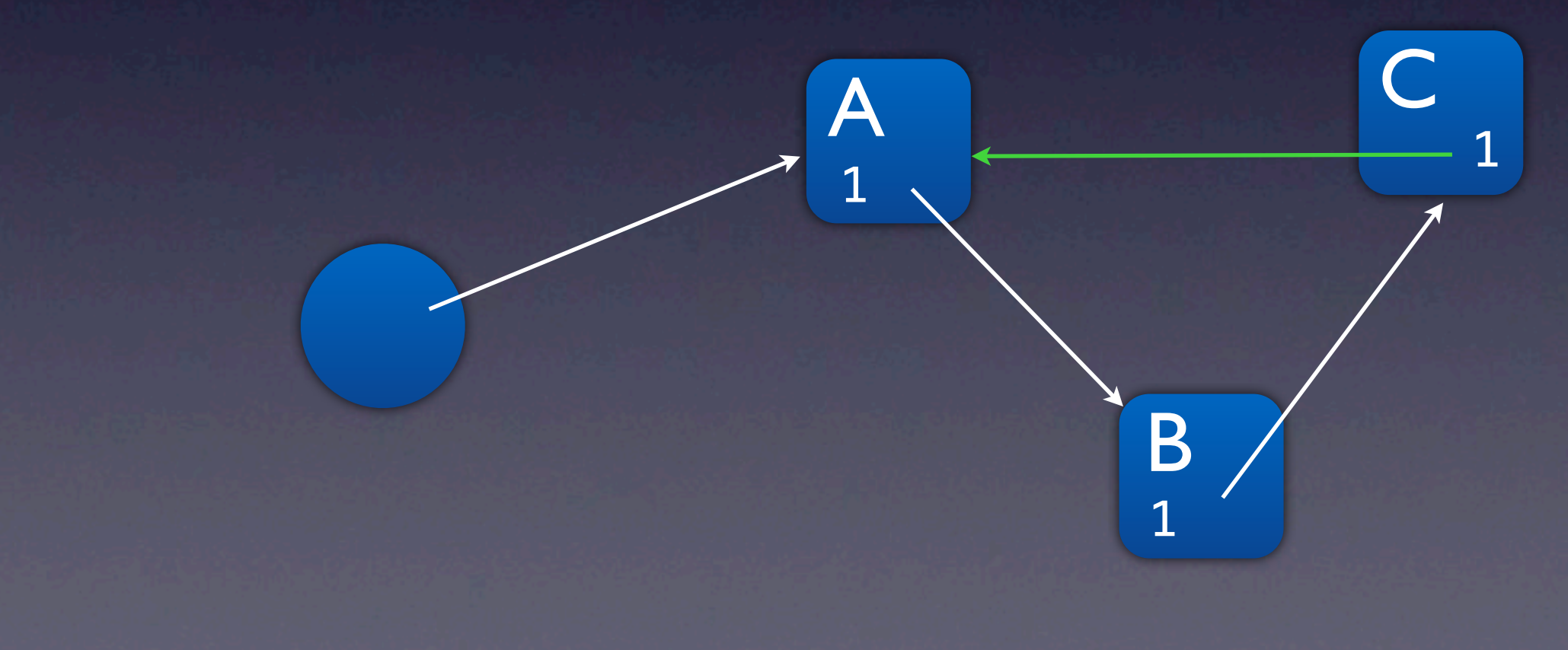

#### Ownership cycles

- The solution is to use weak\_ptr to break the cycle.
- weak ptr does not own what it points to.
- weak ptr knows when its pointee gets deleted.

#### shared\_ptr Ownership cycles

```
class C
\left\{ \right.public:
  C() = default;
  \sim C() {std::cout << "\sim C() \n\mid n'';}
   void set(shared_ptr<A> p) {ptr_ = p;}
};
  shared ptr<A> ptr ;
```
## shared\_ptr Ownership cycles

class C  $\left\{ \right.$ public:  $C() =$  default;  $\sim C()$  {std::cout << " $\sim C() \n\mid n'';$ } void set(shared\_ptr<A> p) {ptr\_ = p;} }; weak ptr<A> ptr ; To fix, simply replace shared ptr with weak ptr.

### shared ptr Ownership cycles

To fix, simply replace shared ptr with weak ptr.

class C  $\{$ 

public:  $C() =$  default;  $\sim C()$  {std::cout << " $\sim C() \n\mid n'';$ } void set(shared\_ptr<A> p) {ptr\_ = p;} };

shared ptr

- weak ptr must be converted to shared ptr in order to be dereferenced.
- Explicit construction will throw bad\_weak\_ptr is expired.

```
class C
\left\{ \right. weak_ptr<A> ptr_;
public:
   shared_ptr<A> get() const
};
     {return shared_ptr<A>(ptr_);}
```
shared ptr

- weak ptr must be converted to shared ptr in order to be dereferenced.
- Use lock() to instead return a null shared ptr when expired.

```
class C
\left\{ \right. weak_ptr<A> ptr_;
public:
   shared_ptr<A> get() const
```
shared ptr

- weak ptr must be converted to shared ptr in order to be dereferenced.
- Use lock() to instead return a null shared ptr when expired.

```
class C
\mathbf{R} weak_ptr<A> ptr_;
public:
   shared_ptr<A> get() const
};
     {return ptr_.lock();}
```
shared\_ptr

• Not being able to directly dereference a weak\_ptr is a critical safety feature in multithreaded code.

shared ptr

Not being able to directly dereference a weak\_ptr is a critical safety feature in multithreaded code.

Thread A Thread B

if (!wp.expired()) wp->do\_something(); sp.reset(); weak  $ptr<$ A $>$  wp = ...

Won't even compile!

What wp refers to could get destructed during do\_something()!

shared ptr

Not being able to directly dereference a weak\_ptr is a critical safety feature in multithreaded code.

Thread A Thread B

shared\_ptr<A> sp(wp); sp->do\_something(); weak ptr<A> wp = ...

sp.reset();

shared ptr

Not being able to directly dereference a weak\_ptr is a critical safety feature in multithreaded code.

Thread A Thread B

shared\_ptr<A> sp(wp); sp->do\_something(); weak\_ptr<A> wp = ... A successful conversion to shared\_ptr, atomically extends the life time long enough to complete do\_something()! sp.reset();

• So which smart pointer should I reach for first?

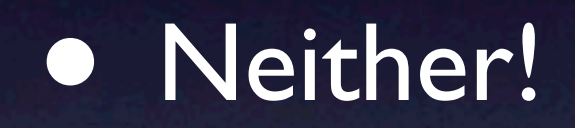

Wednesday, May 16, 12

• Prefer holding data members directly.

class A  $\left\{ \right.$  B b\_; };

• Use pointers, even smart ones, sparingly.

• Use a smart pointer when you need to point to a base class.

> class A  $\left\{ \right.$  unique\_ptr<Base> ptr\_; };

- Prefer unique\_ptr to model a single owner.
- Unique ownership is simpler to reason about than shared ownership.

```
class A
\big\{ unique_ptr<Base> ptr_;
public:
   A(const A& a)
     : ptr_(a.ptr_ ?
               a.ptr_->clone() :
                nullptr) {}
   A(A&&) noexcept = default;
  // ...
};
```
• Do not choose shared\_ptr just to enable cheap copies. Let move semantics take care of that.

- Do not choose shared\_ptr just to enable cheap copies. Let move semantics take care of that.
	- Most copies turn into moves in C++11.
	- Moving a unique\_ptr is twice as fast as moving a shared\_ptr.

- Do not choose shared\_ptr just to enable cheap copies. Let move semantics take care of that.
	- Most copies turn into moves in C++11.
	- Moving a unique\_ptr is twice as fast as moving a shared\_ptr.

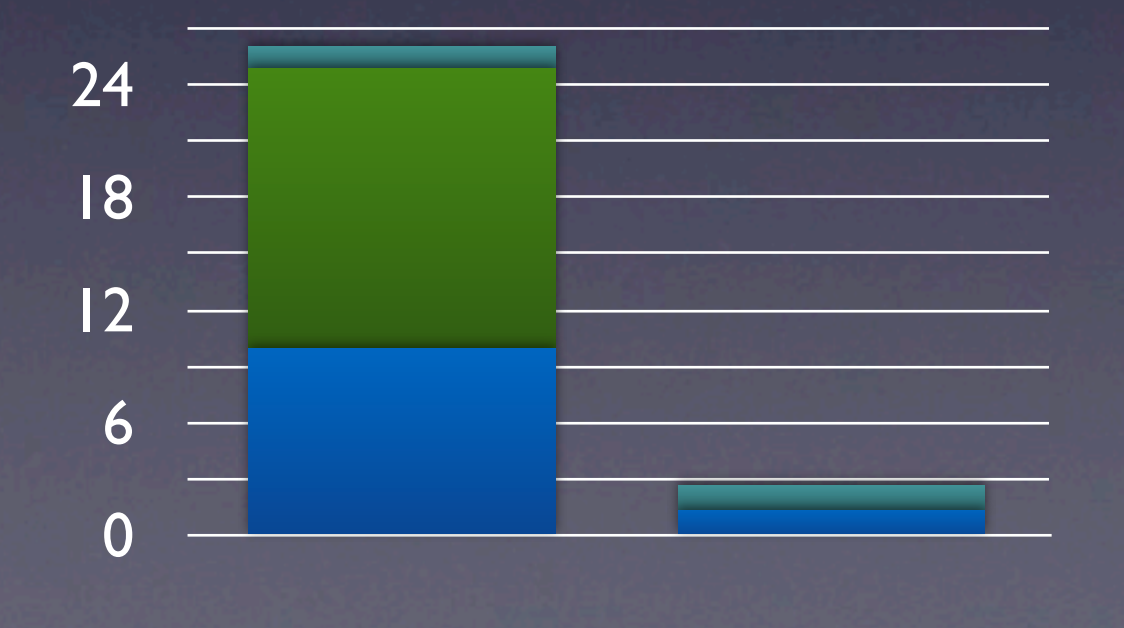

```
class A
\{ shared_ptr<Base> ptr_;
public:
  // ...
};
```
• Choose shared\_ptr only when you actually need shared ownership semantics, or when you know you will need copies (not moves) and the pointee is *always* immutable.

# Outline

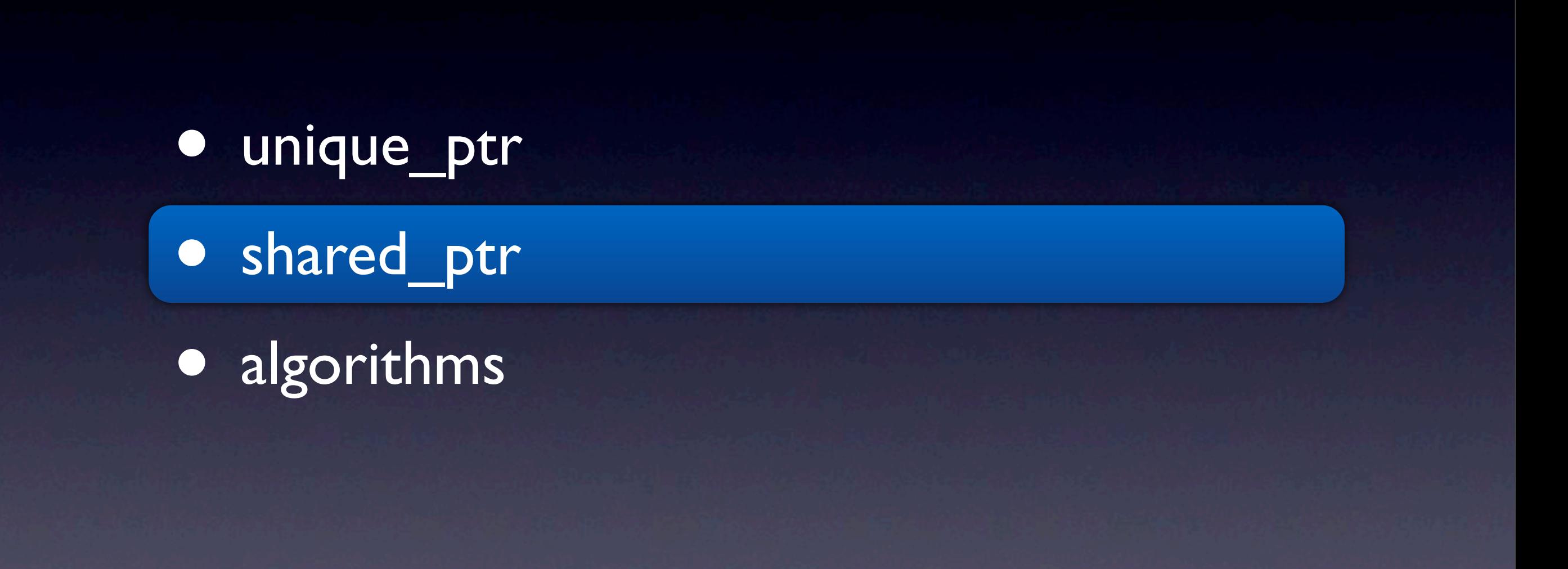

# Outline

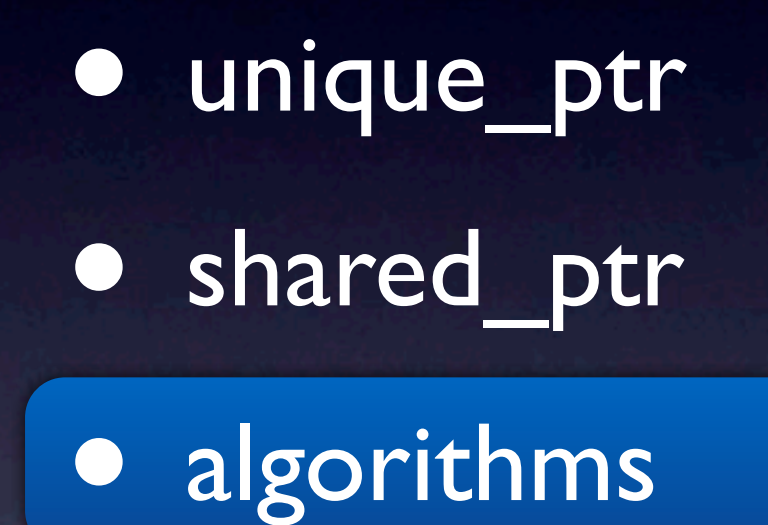

<algorithm>

<algorithm>

• These algorithms no longer even require copyability: they will work with move-only types such as unique ptr<T>.

<algorithm>

<algorithm>

swap\_ranges iter\_swap remove remove\_if unique reverse rotate random\_shuffle partition stable partition sort stable\_sort partial\_sort nth\_element inplace\_merge push\_heap pop\_heap make\_heap sort heap next\_permutation prev\_permutation

<algorithm>

<algorithm>

sort(v.begin(), v.end(), [](const unique\_ptr<T>& x, const unique\_ptr<T>& y)  $\{return *x < *y;\}$ ; vector<unique\_ptr<T>> v = ...

<algorithm>

rotate(v.begin(), v.begin()+5, v.end()); vector<unique\_ptr<T>> v = ...

<algorithm>

remove(v.begin(), v.end(), nullptr); vector<unique\_ptr<T>> v = ...

<algorithm>

remove(v.begin(), v.end(), nullptr); vector<unique\_ptr<T>> v = ...

> Remove all of the nulls in the sequence.

<algorithm>

vector<unique ptr<T>> v = ...

Consider using: std::vector<std::unique ptr<T>> over: boost::ptr\_vector<T>.

<algorithm>

vector<unique ptr<T>> v = ...

Consider using: std::vector<std::unique\_ptr<T>> over: boost::ptr\_vector<T>.

You get a wider range of available algorithms.

<algorithm>

• There are about 20 new algorithms in C++11

<algorithm>

• There are about 20 new algorithms in C++11 • Here are a few of my favorites...

<algorithm>

#### **• minmax element**

Wednesday, May 16, 12

<algorithm>

- minmax\_element
	- Find both the minimum and maximum.

template<class ForwardIterator> pair<ForwardIterator, ForwardIterator> minmax\_element(ForwardIterator first, ForwardIterator last);

template<class ForwardIterator, class Compare> pair<ForwardIterator, ForwardIterator> minmax\_element(ForwardIterator first, ForwardIterator last, Compare comp);

<algorithm>

#### **• minmax element**

Wednesday, May 16, 12

<algorithm>

• minmax\_element

```
struct A
\left\{ \right.static int comp count;
   int data;
  A(int d) : data(d) { } friend std::ostream&
   operator<<(std::ostream& os, const A& x)
     {return os << x.data;}
```
};
<algorithm>

### **• minmax element**

<algorithm>

```
• minmax element
```

```
int A:comp_count = 0;
```

```
bool
operator <(const A& x, const A& y)
\{ ++A::comp_count;
     return x.data < y.data;
}
```
<algorithm>

### **• minmax element**

<algorithm>

• minmax\_element int main()  $\left\{ \right.$  mt19937\_64 eng; uniform int distribution <> d(0, 1000000); vector<A> v; for (int  $i = 0$ ;  $i < 1000$ ;  $++i$ ) v.push\_back(d(eng)); auto  $p = minmax_{\text{e}} element(v.\text{begin}(), v.\text{end}(), v.\text{end}$  $\text{cout} \ll "v.\text{size}() = " \ll v.\text{size}() \ll 'n';$  $\overline{\text{cout}} \ll \text{"min} = \text{"} \ll \text{*p.first} \ll \text{'\texttt{\textbackslash}n';$ cout  $\lt\lt$  "max = "  $\lt\lt$  \*p.second  $\lt\lt$  '\n'; cout  $<<$  "# of comparisons = " << A::comp\_count << '\n'; }

<algorithm>

### **• minmax element**

<algorithm>

• minmax\_element

v.size() = 1000  $min = 629$ max = 999101 # of comparisons = 1498

<algorithm>

### **• minmax element**

<algorithm>

• minmax\_element

```
auto p = std::make_pair
\mathcal{L}(\mathcal{L})std::min_element(v.begin(), v.end()),
       std::max_element(v.begin(), v.end())
      );
```
<algorithm>

### **• minmax element**

<algorithm>

#### • minmax\_element

v.size() = 1000 minmax  $\overline{min}$  = 629 max = 999101 # of comparisons = 1498

min + max v.size() = 1000  $min = 629$  $max = 999101$ # of comparisons = 1998

minmax is at least 33% faster than using min and max! And it is easier to use.

<algorithm>

#### • is\_sorted\_until

<algorithm>

- · is sorted until
	- Find sorted prefix of sequence.

template<class ForwardIterator> ForwardIterator is\_sorted\_until(ForwardIterator first, ForwardIterator last);

template <class ForwardIterator, class Compare> ForwardIterator is\_sorted\_until(ForwardIterator first, ForwardIterator last, Compare comp);

<algorithm>

**·** is sorted until • Find sorted prefix of sequence.

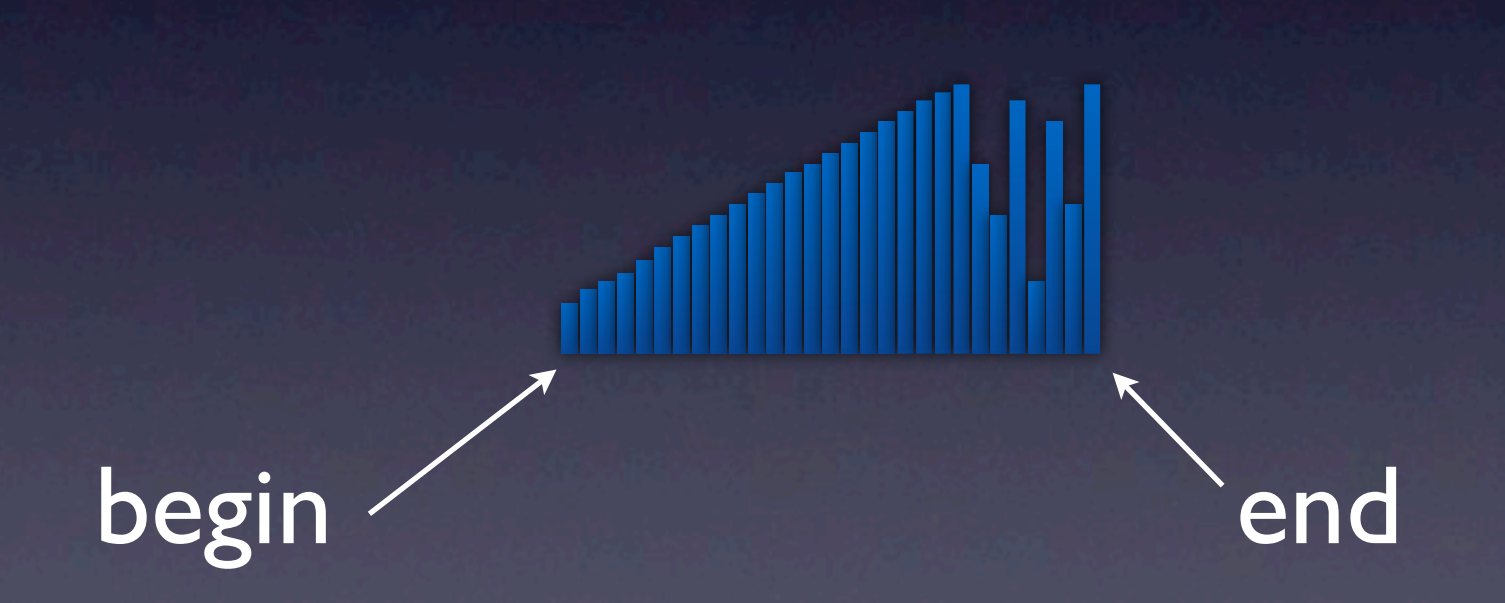

<algorithm>

• is\_sorted\_until • Find sorted prefix of sequence.

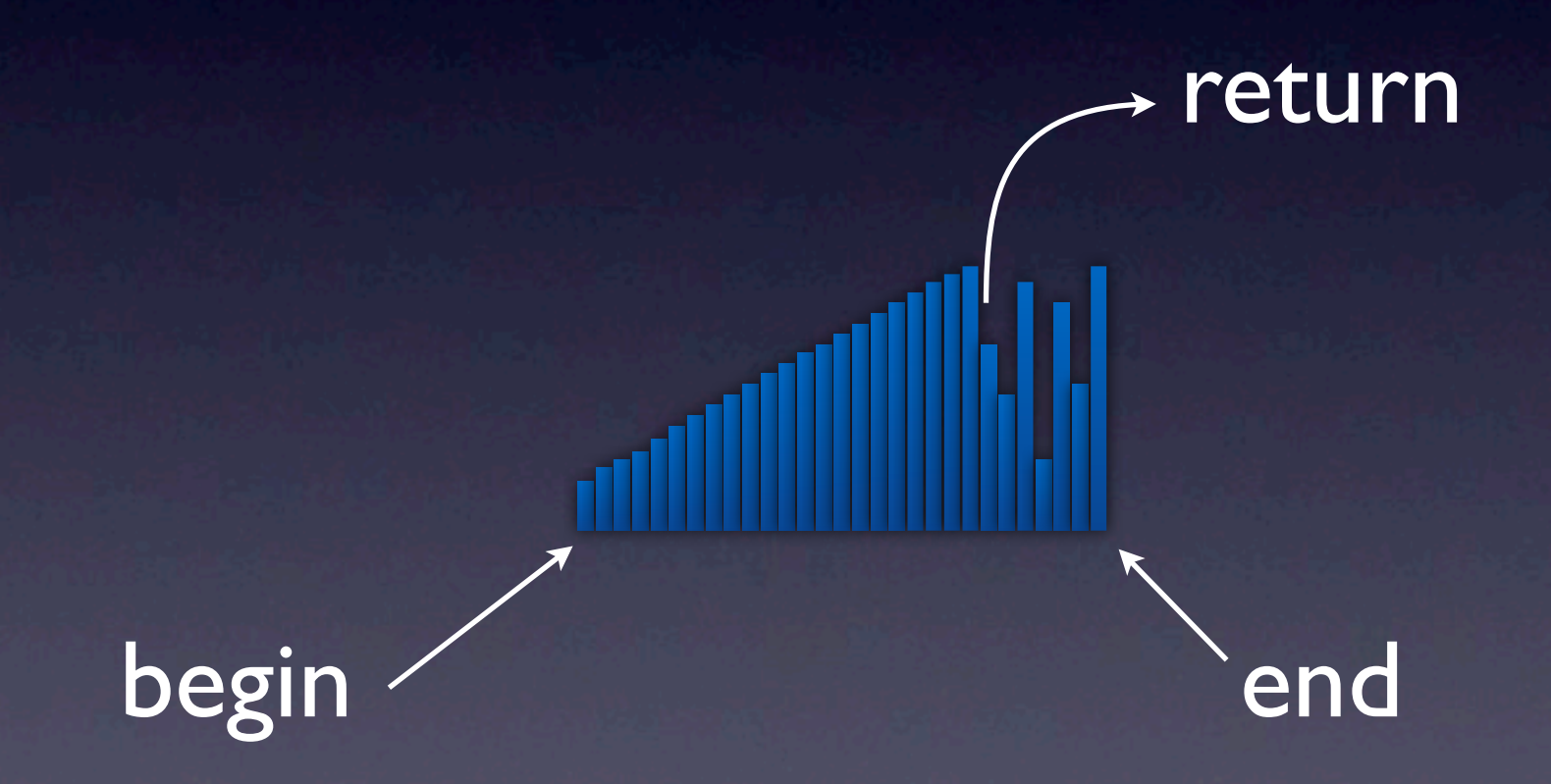

<algorithm>

- is\_sorted\_until
	- Find sorted prefix of sequence.

<algorithm>

- · is sorted until
	- Find sorted prefix of sequence.
	- Can be used for faster sorts when it is known that there is a large sorted prefix.

```
std::vector<int> v;
for (int i = 0; i < 100000; ++i)
   v.push_back(i);
for (int i = 0; i < 10000; ++i)
   v.push_back(d(eng));
```
uniform\_int\_distribution

<algorithm>

- · is sorted until
	- Find sorted prefix of sequence.

typedef std::chrono::high\_resolution\_clock Clock; typedef std::chrono::duration<float, std::micro> microsec; auto t $\emptyset$  = Clock::now();

 $auto$   $t1 = Clock:now()$ ; std::cout << microsec(t1-t0).count() << " ms\n";

<algorithm>

- is sorted until
	- Find sorted prefix of sequence.

typedef std::chrono::high\_resolution\_clock Clock; typedef std::chrono::duration<float, std::micro> microsec; auto t0 =  $Clock:now();$ 

High resolution timer boiler plate

auto t1 =  $\text{Clock:} \text{now}()$ ; std::cout << microsec(t1-t0).count() << " ms\n";

<algorithm>

- · is sorted until
	- Find sorted prefix of sequence.

typedef std::chrono::high\_resolution\_clock Clock; typedef std::chrono::duration<float, std::micro> microsec;

auto t $\emptyset$  = Clock::now();

std::stable\_sort(v.begin(), v.end());

auto  $t1 = Clock: now()$ ; std::cout << microsec(t1-t0).count() << " ms\n";

<algorithm>

- · is sorted until
	- Find sorted prefix of sequence.

typedef std::chrono::high\_resolution\_clock Clock; typedef std::chrono::duration<float, std::micro> microsec;

auto t $\emptyset$  = Clock::now();  $auto t1 = Clock::now();$ std::cout << microsec(t1-t0).count() << " ms\n"; auto  $i = std:is\_sorted$  until(v.begin(), v.end()); std::stable sort(i, v.end()); std::inplace\_merge(v.begin(), i, v.end());

<algorithm>

- is sorted until
	- Find sorted prefix of sequence.

auto i = std::is sorted until(v.begin(), v.end()); std::stable\_sort(i, v.end()); std::inplace\_merge(v.begin(), i, v.end());

<algorithm>

- is sorted until
	- Find sorted prefix of sequence.

auto i = std::is sorted until(v.begin(), v.end()); std::stable\_sort(i, v.end()); std::inplace\_merge(v.begin(), i, v.end());

is 2.6\* times faster than:

std::stable\_sort(v.begin(), v.end());

<algorithm>

- · is sorted until
	- Find sorted prefix of sequence.

auto  $i = std: is_{sorted}$  until(v.begin(), v.end()); std::stable\_sort(i, v.end()); std::inplace\_merge(v.begin(), i, v.end());

is 2.6\* times faster than:

std::stable\_sort(v.begin(), v.end());

(\* *your mileage may vary*)

<algorithm>

- **•** is permuation
	- Determine if one sequence is a permutation of another.

#### template<class FwdItr1, class FwdItr2, class BinaryPred> bool is\_permutation(FwdItr1 first1, FwdItr1 last1, FwdItr2 first2, BinaryPred pred); template<class FwdItr1, class FwdItr2> bool is\_permutation(FwdItr1 first1, FwdItr1 last1, FwdItr2 first2);

<algorithm>

- **•** is permuation
	- Determine if one sequence is a permutation of another.
- template<class FwdItr1, class FwdItr2, class BinaryPred>
	- bool
	- is\_permutation(FwdItr1 first1, FwdItr1 last1, FwdItr2 first2, BinaryPred pred);

• Reasonably efficient: Linear if equal(first1, last1, first2).

<algorithm>

- **•** is permuation
	- Determine if one sequence is a permutation of another.
- template<class FwdItr1, class FwdItr2, class BinaryPred>
	- bool is\_permutation(FwdItr1 first1, FwdItr1 last1, FwdItr2 first2, BinaryPred pred);

• Reasonably efficient: Finds "false" cases quickly.

<algorithm>

- **•** is permuation
	- Determine if one sequence is a permutation of another.

int  $x[] = {1, 2, 3, 4, 5}$ ; const unsigned N = sizeof(x) / sizeof(int); int  $y[N] = \{2, 1, 3, 5, 4\}$ ; int count  $= 0$ ; bool  $b = std:is\_permutation(x, x+N, y,$  $[\&]$ (int a, int b) -> bool  $\{\overline{+}$  + count; return a == b; });

• Use unique\_ptr for unique ownership. • You can use it in containers and with algorithms.

- Use unique\_ptr for unique ownership.
	- You can use it in containers and with algorithms.
- Use shared\_ptr for shared ownership.
	- Don't use it just because you need to put it in a container or use it with algorithms.

- Use unique\_ptr for unique ownership.
	- You can use it in containers and with algorithms.
- **Use shared ptr for shared ownership.** 
	- Don't use it just because you need to put it in a container or use it with algorithms.
- Learn about and take advantage of new algorithms to make your code faster.